## Datenblatt

## Backlightfolie DIN A0

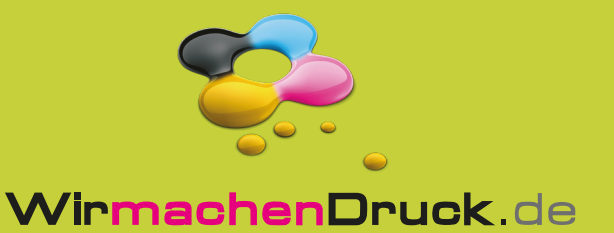

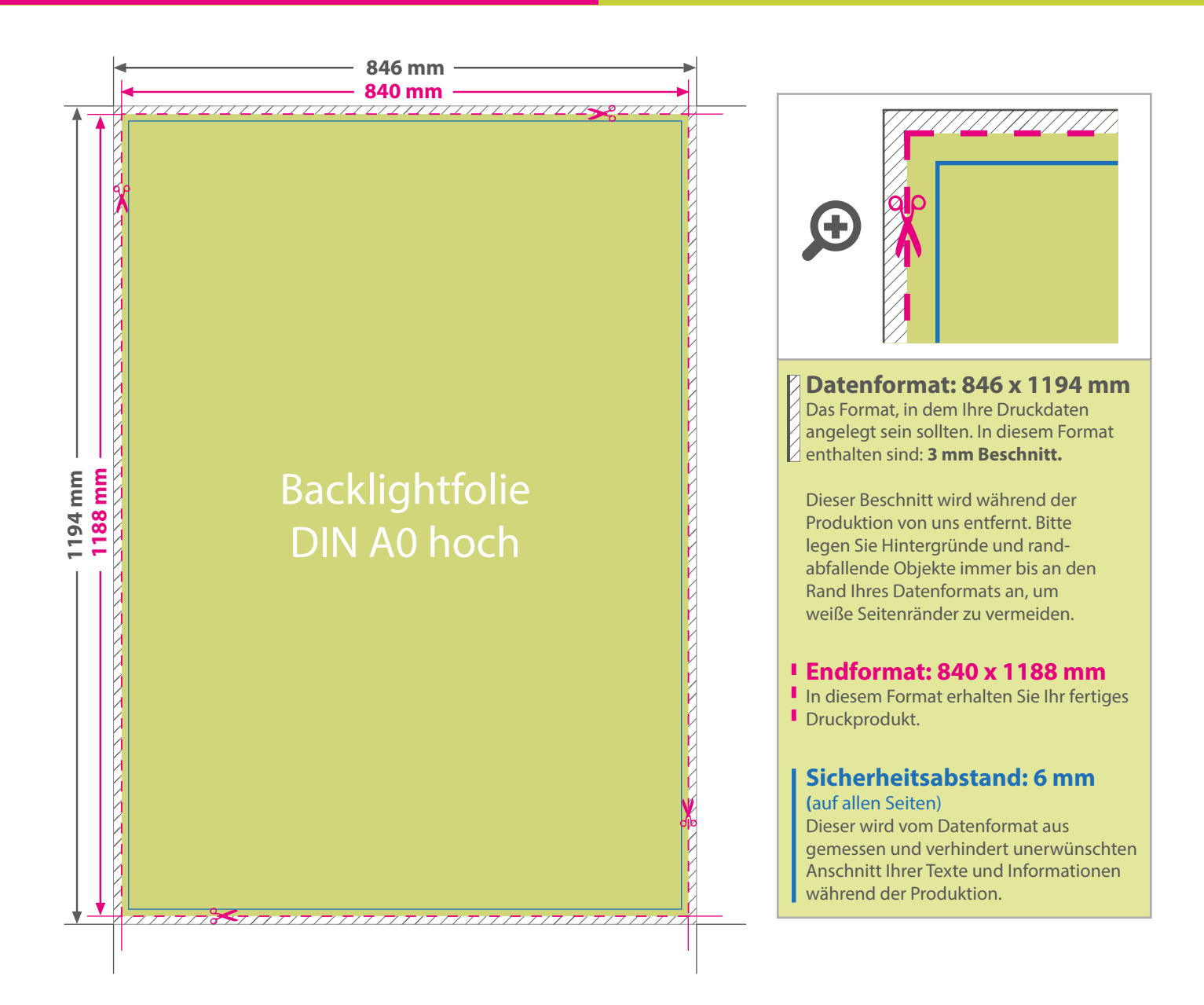

## 5 Tipps zur fehlerfreien Gestaltung Ihrer Druckdaten

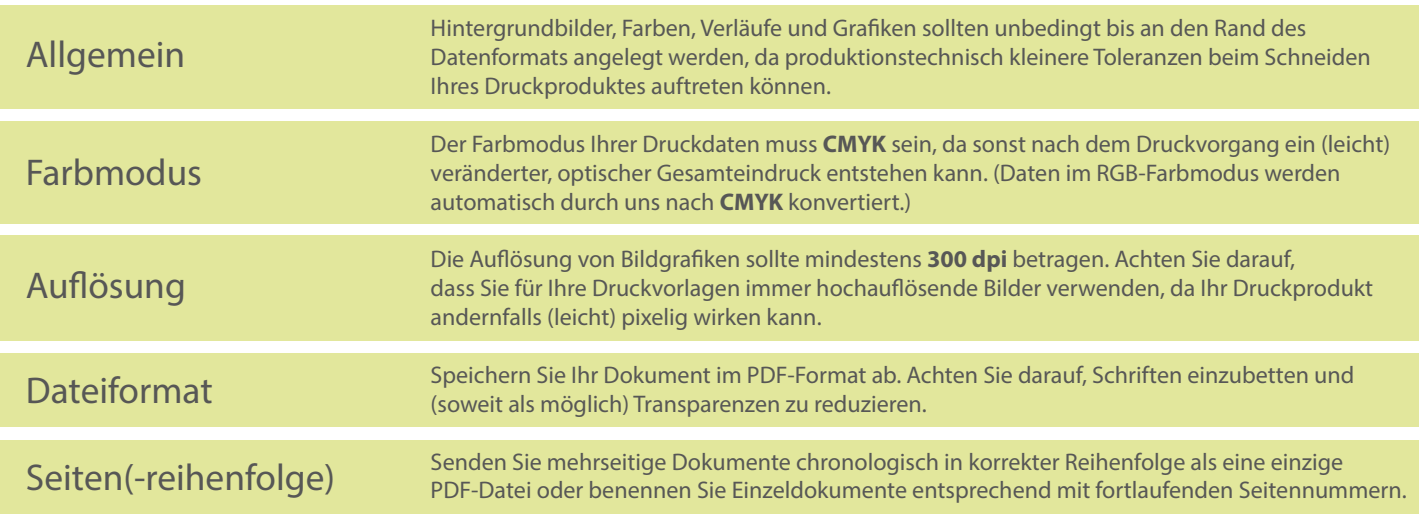